## Περιεχόμενα

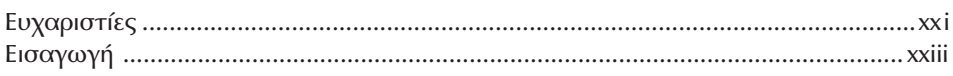

## Μέρος Ι Πολυλειτουργικά Εργαλεία

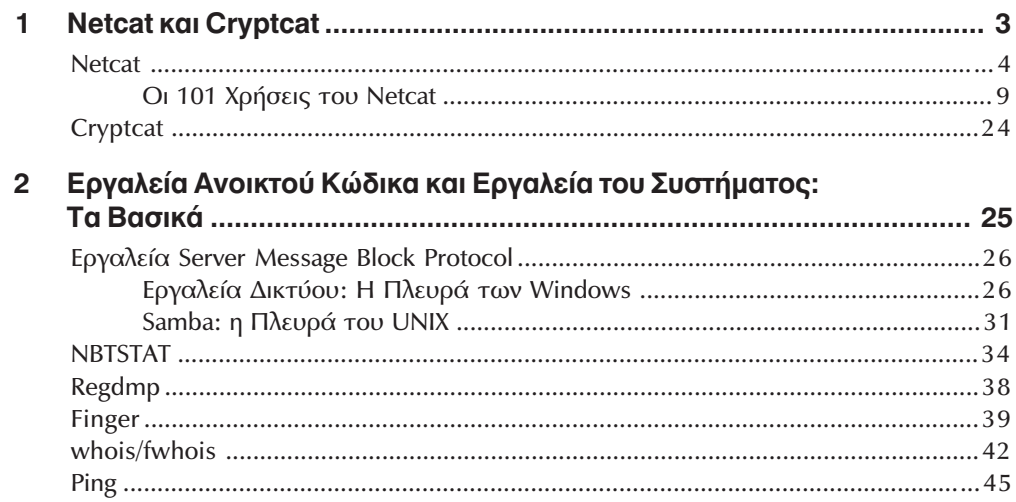

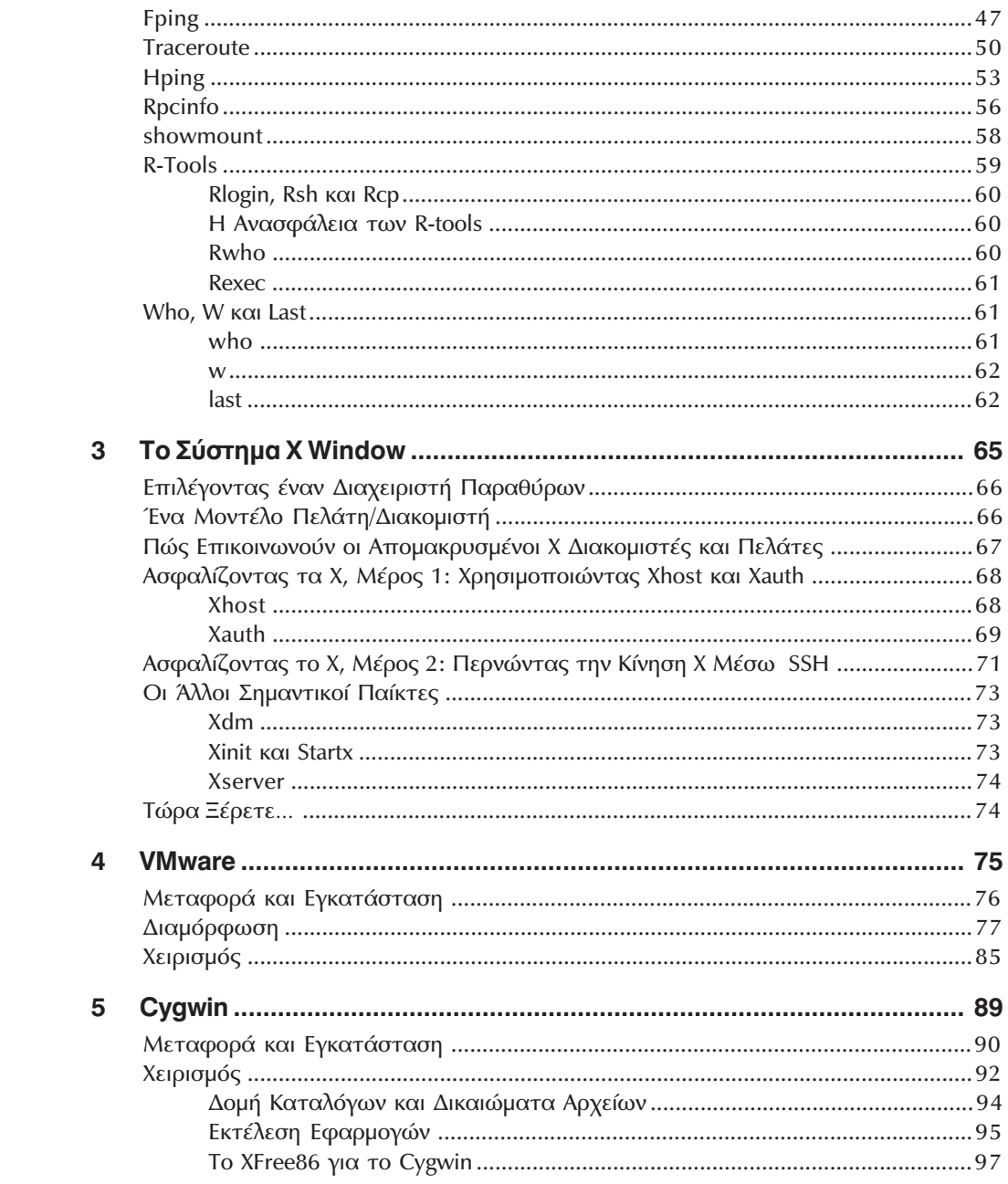

## Μέρος ΙΙ Εργαλεία για Εισβολή και Έλεγχο Συστημάτων στο Δίκτυο

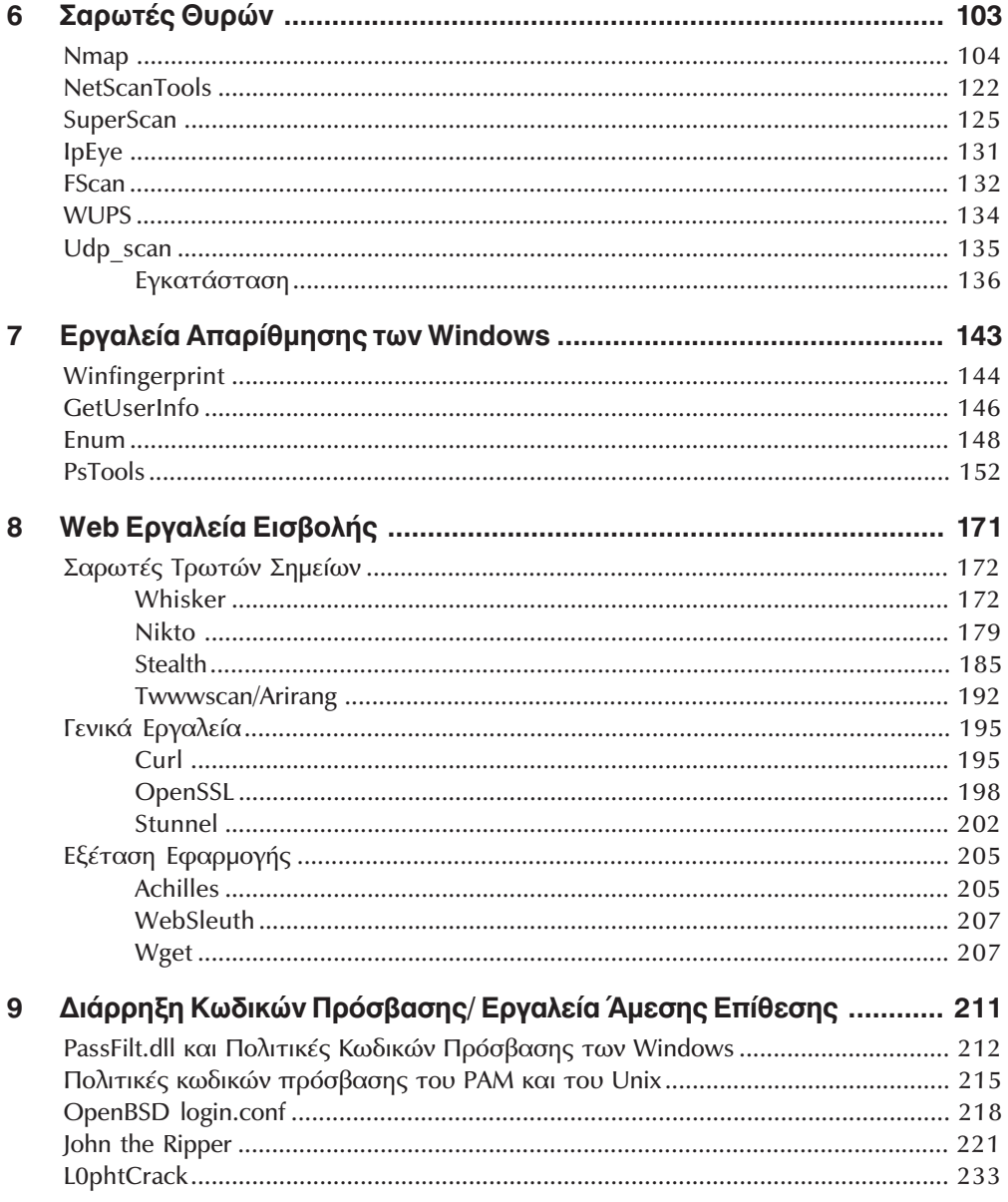

#### xvi ΠΙΝΑΚΑΣ ΠΕΡΙΕΧΟΜΕΝΩΝ

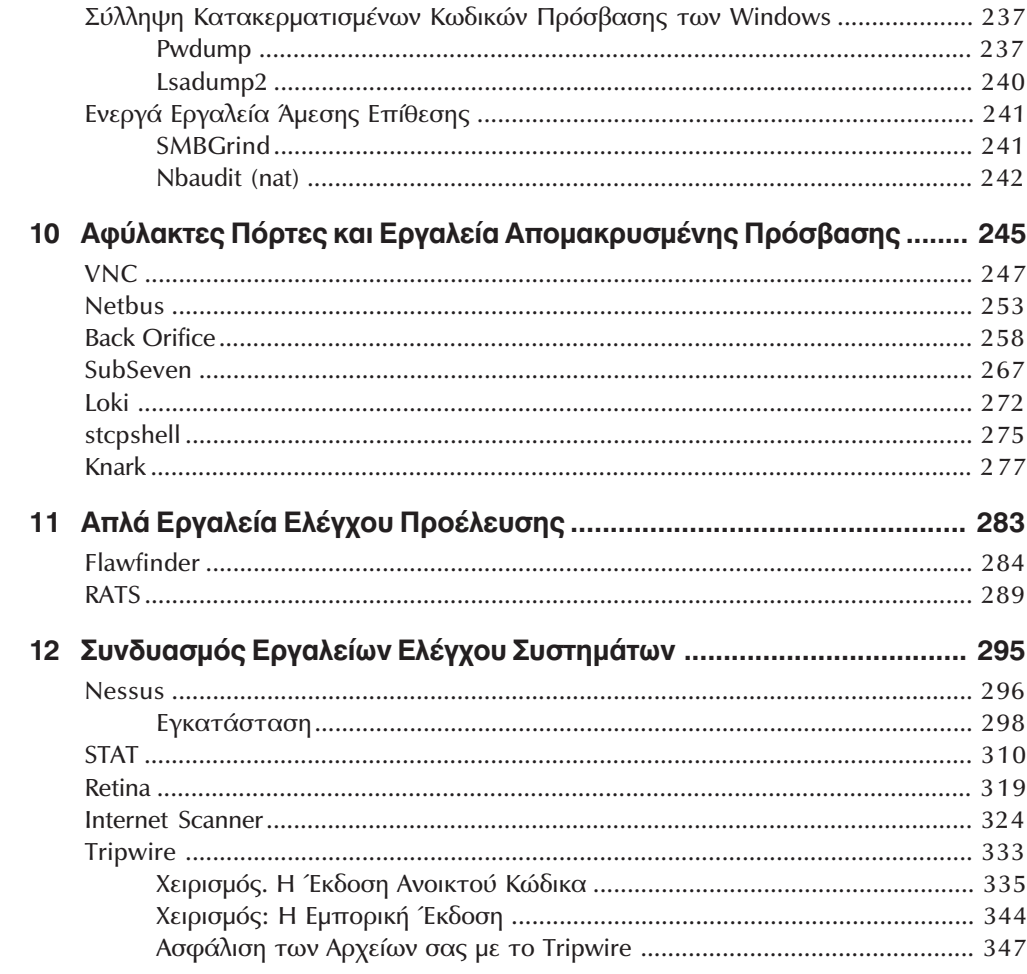

# -<br>Εργαλεία για Επίθεση και Έλεγχο του Δικτύου

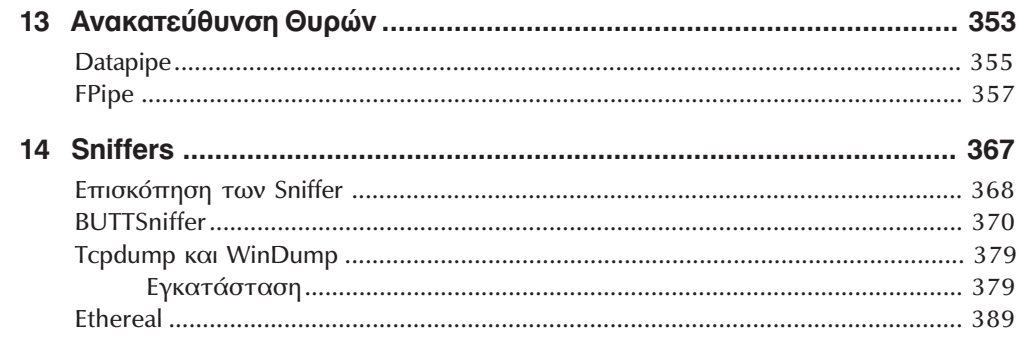

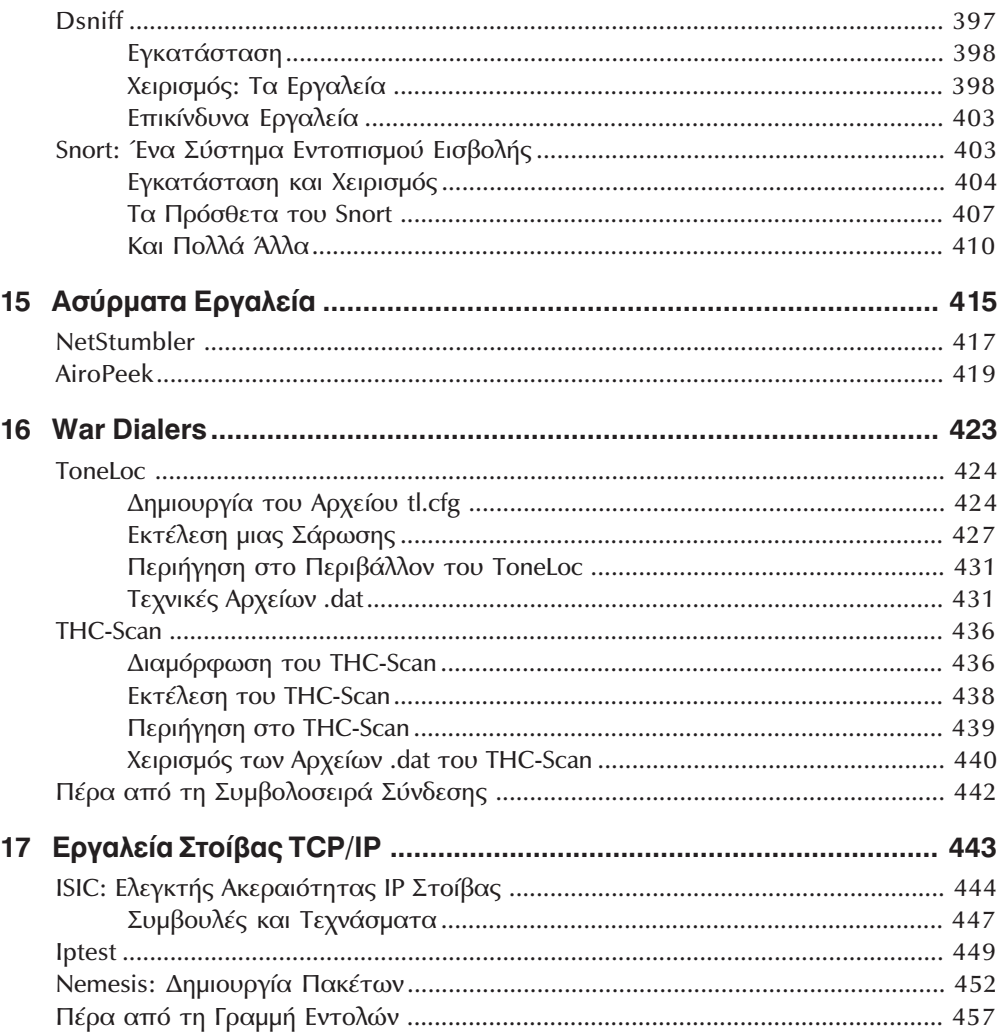

## **Μέρος IV**

Εργαλεία που Χρησιμοποιούνται σε Εγκληματολογικές Έρευνες και σε Απόκριση Περιστατικών

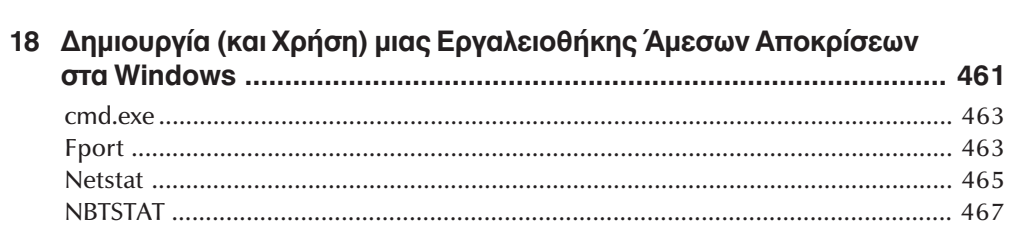

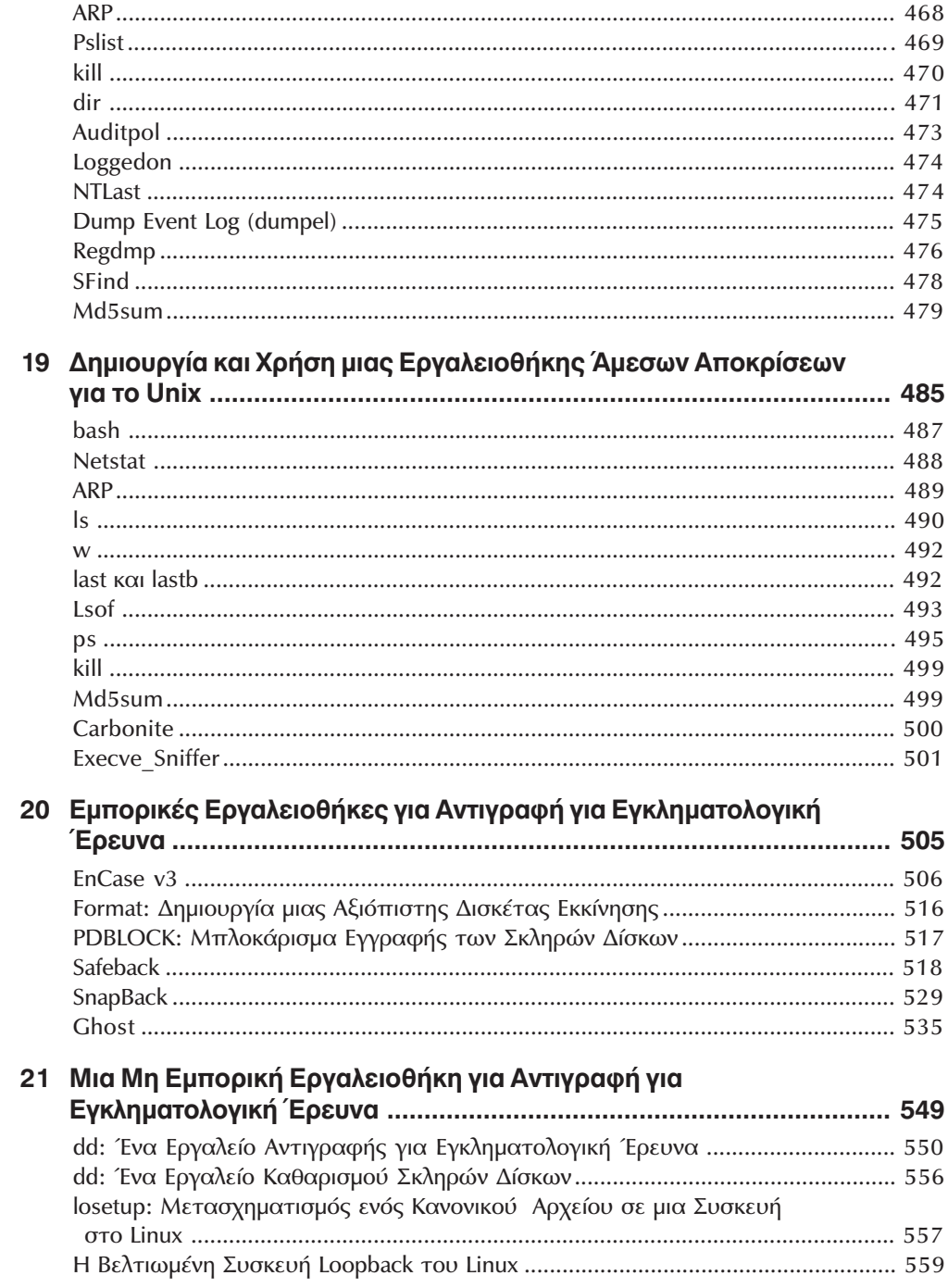

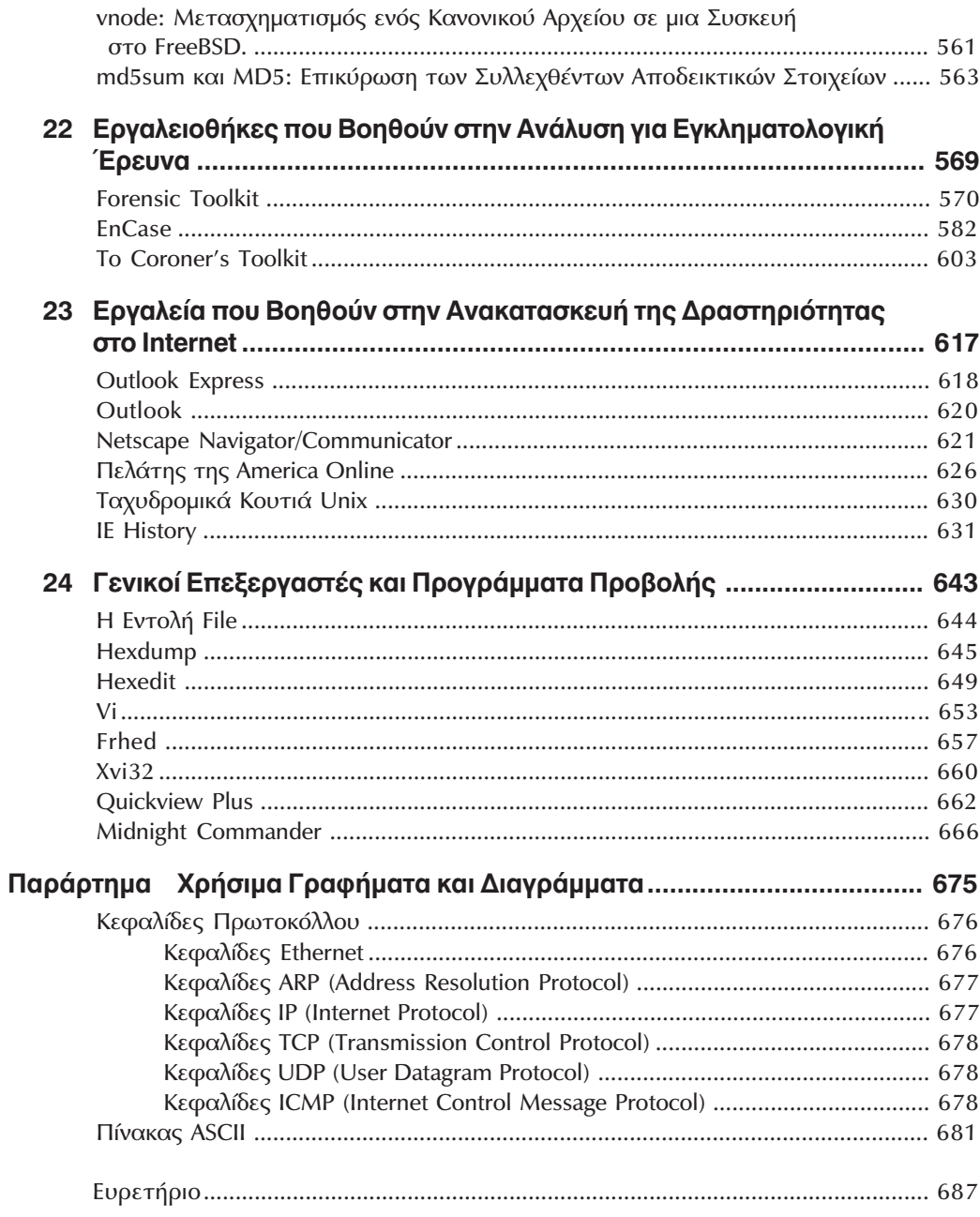

xix